## Manual For [Spyglass](http://documents.inmanuals.com/to.php?q=Manual For Spyglass App) App [>>>CLICK](http://documents.inmanuals.com/to.php?q=Manual For Spyglass App) HERE<<<

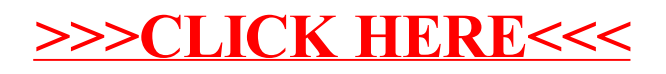